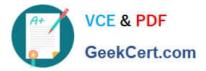

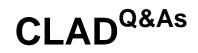

Certified LabVIEW Associate Developer Examination

# Pass NI CLAD Exam with 100% Guarantee

Free Download Real Questions & Answers **PDF** and **VCE** file from:

https://www.geekcert.com/clad.html

100% Passing Guarantee 100% Money Back Assurance

Following Questions and Answers are all new published by NI Official Exam Center

Instant Download After Purchase

100% Money Back Guarantee

😳 365 Days Free Update

800,000+ Satisfied Customers

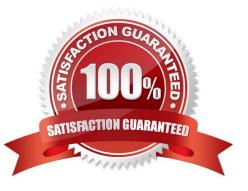

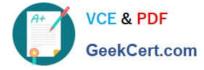

# **QUESTION 1**

You create an indicator from the shift register terminal on the right side of the loop. What will that indicator look like after the VI completes execution?

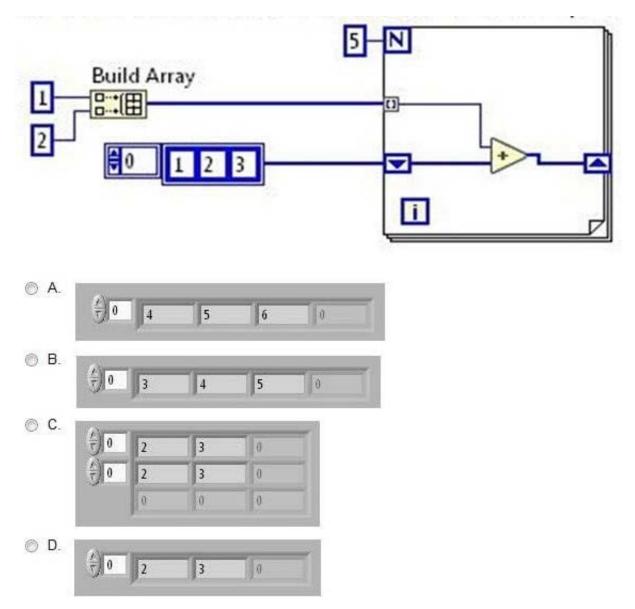

- A. Option A
- B. Option B
- C. Option C
- D. Option D

Correct Answer: A

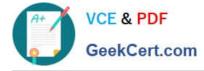

## **QUESTION 2**

If an input name on the Show Context Help window is in **bold** for a SubVI, which of the following conditions are true? (Choose all apply)

- A. Input values must be scalar.
- B. An input is recommended, but not required.
- C. An input is required.
- D. A broken run arrow will result unless the input is wired.

Correct Answer: CD

#### **QUESTION 3**

Which Chart update mode should be used to draw new data from left to right, then clear t he chart and draw new data again from left to right?

- A. Strip Chart
- B. Scope Chart
- C. Sweep Chart
- D. Step Chart
- Correct Answer: B

# **QUESTION 4**

The Time Target (s) control is set for 10 seconds.

Which VI will collect all the data into a 1D array to be processed later?

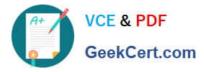

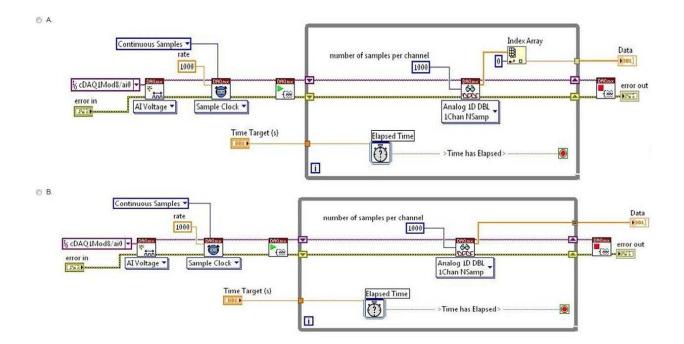

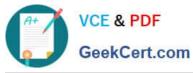

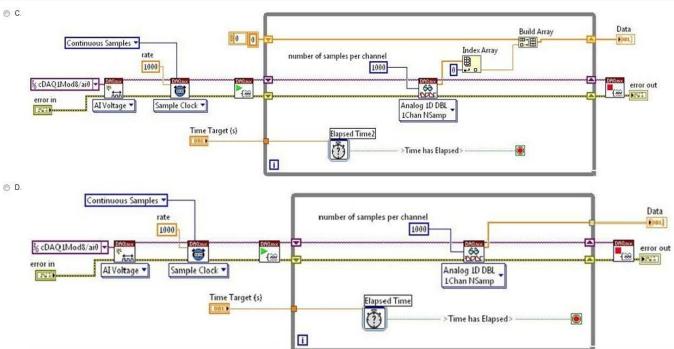

- A. Option A
- B. Option B
- C. Option C
- D. Option D

Correct Answer: C

## **QUESTION 5**

What is the result in subarray after the following code has executed?

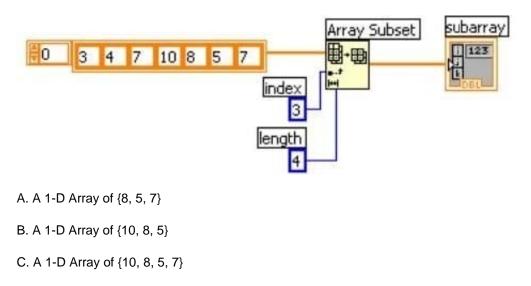

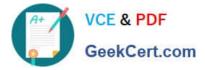

D. A 1-D Array of {7, 10, 8, 5}

Correct Answer: C

CLAD PDF Dumps

**CLAD Practice Test** 

**CLAD Braindumps**